# **Extending the QUDA library with the eigCG solver**

Alexei Strelchenko

Scientific Computing Division @ Fermilab

Lattice 2014, Columbia University, June 23

A. Strelchenko [Extending the QUDA library with the eigCG solver](#page-23-0) Lattice 2014 **1/24**

<span id="page-0-0"></span>

- The Incremental eigCG
- **·** Implementation details
- Numerical experiments
- **•** Conclusion

# **The eigCG(k, m) algorithm**

A. Stathopoulos and K. Orginos, SIAM J.Sci.Comput. 32 (2010) 439-462

\n- \n
$$
i = 0; V^m = []
$$
;  $r_0 = b - A x_0$ ; //search vectors and residual 1 for  $j = 0, 1, \ldots$  until  $||r_j||/||r_0|| < tol$ .\n
\n- \n 2 Inside standard CG iteration:\n
	\n- \n update the Lancz. matrix  $T_m$  and the Lancz. vector  $V^m_i$  if  $i == m$ : restart  $V^{(2k)}$ , set  $i = 2 * nev$ .\n
	\n- \n Update residual and solution\n
	\n- \n end for\n
	\n\n
\n

## **Eigenvector computing in eigCG**

e.g.: A. Knyazev, SIAM J.Sci.Comput. 23 (2001) 517-541

Given 
$$
V^m
$$
 and  $T_m = V^{m\dagger} A V^m$  and  $T_{m-1} = V^{m-1\dagger} A V^{m-1}$ .

1 Solve for lowest *k* eigenpaires:  $T_m u_i = \lambda_i u_i$ ,  $T_{m-1} \bar{u}_i = \bar{\lambda}_i \bar{u}_i$ 2 Orthogonalize  $\bar{U}$  against  $U: Q = \partial rth[U, \bar{U}]$ 3 Set  $H = Q^{\dagger}T_{m}Q$  and solve:  $H z_{i} = \mu_{i} z_{i}$ 4 Compute 2 $k$  Ritz vectors:  $y_j = V^m Q z_j$ 5 Restart  $V^{2k}$ :  $V^{2k} = [y_1, ..., y_{2k}]$ 6 Rebuild *T<sup>m</sup>*

# **Improving eigenvec. accuracy: the Incremental eigCG**

A. Stathopoulos and K. Orginos, SIAM J.Sci.Comput. 32 (2010) 439-462

| 1 | $U = []$ , $H = []$                        | //accum. Ritz vectors   |
|---|--------------------------------------------|-------------------------|
| 2 | for $s = 1, ..., s_1$ :                    | //for $s_1$ RHS         |
| 3 | $x_0 = UH^{-1}U^Hb_s$                      | //Galerkin proj.        |
| 4 | $[x_i, V, H] = eigCG(new, m, A, x_0, b_i)$ | //eigCG part            |
| 5 | $\bar{V} =$ orthogonalize $V$ against $U$  | //(not strictly needed) |
| 6 | $[U, H] =$ RayleighRitz $[U, \bar{V}]$     |                         |
| 7 | end for                                    |                         |

#### **o** Incremental phase

For the first *s*<sup>1</sup> RHS: call *eigCG*(*k*, *m*) solver, add *k* eigenvectors to a separate subspace after each RHS.

### • Init-CG phase

For all subsequent RHS (i.e.,  $s > s<sub>1</sub>$ ): apply Galerkin oblique projection to deflate an initial guess with Ritz vectors generated by the Incremental eigCG, then call standard CG.

# **eigCG(nev, m) implementation in the QUDA library**

```
create an eigenvector set: V = [0 : m]start CG iterations
an extra iteration index: i = 0load the Lanczos vectors: V[i] \leftarrow r_i / ||r_i||construct the Lanczos matrix: Tm
if i == mapply RR on T_m, T_{m-1} \rightarrow Y_m, Y_{m-1} (nev lowest eigenpairs)
  QR factorize Y_m, Y_{m-1}, → Q =orth[Y_m, Y_{m-1}]set H = Q^{\dagger}T_{m}Q and apply RR on H: HZ = Z\Lambdarestart V: V = V(QZ)reset i = 2 * nev and rebuild T_mend if
```
continue CG iterations until the next restart ( *m* − 2*nev* iters)

- Main requirement is to keep QUDA functionality:
	- **P** application of  $\overline{p}$
	- $\triangleright$  blas operations provided by QUDA
- Added extra attributes and members in spinor field classes:
	- $\blacktriangleright$  ColorSpinorParam
	- ► ColorSpinorField
	- ► cudaColorSpinorField
- Allows to work with both the whole eigenvector set and individual eigenvectors

# **Eigenvectors in QUDA: cont.**

```
class ColorSpinorParam : public LatticeFieldParam {
```

```
. . .
int spinorset_dim;
int spinorset id:
```

```
};
```
};

};

. . .

```
class ColorSpinorField : public ColorSpinorParam {
```

```
. . .
int spinorset_dim;
int spinorset id;
int spinorset_volume;
. . .
std::vector<ColorSpinorField*> spinorset;
 . . .
```
class ColorSpinorField : public ColorSpinorParam {

```
. . .
cudaColorSpinorField& SpinorsetItem(const int idx) const;
 . . .
```
# **Eigenvectors in QUDA: cont.**

#### • To create an eigenvector set:

```
cudaParam.create = QUDA_ZERO_FIELD_CREATE;
```
 $cudaParam.spinorset-dim = m$ ;

```
cudaColorSpinorField *evects = new cudaColorSpinorField(cudaParam);
. . .
```
### • To work with an individual eigenvector:

```
DiracMdagM m(dirac);
```

```
m(..., evects→SpinorsetItem(i), ...);
```
. . .

. . .

cDotProductCuda(evect→SpinorsetItem(i), evect→SpinorsetItem(j));

- **•** currently relies on MAGMA GPU library:
	- $\blacktriangleright$  highly optimized lapack-like routines, *magma*\_*zgeqrf*\_*gpu*(...), *magma*\_*zunmqr*(...), etc.
	- $\blacktriangleright$  but no multi-process support

### **•** RR block:

\n**if** 
$$
i == m
$$
:\n

\n\n**1.**  $T_m Y = Y \Lambda$ ,  $T_{m-1} \bar{Y} = \bar{Y} \bar{\Lambda}$  (at most *m*-dim eigenproblem)\n

\n\n**2.**  $Q = \text{orth}[Y, \bar{Y}]$  (2 *\* new m*-component vectors)\n

\n\n**3.**  $H = Q^{\dagger} T_m Q$  (2 *nev* × 2 *nev* output matrix)\n

\n\n**4.**  $HZ = Z \Lambda$  (2 *nev*-dim eigenproblem)\n

\n\n**5.**  $Q = (QZ)$  (m × 2 *nev* output matrix)\n

\n\n**6.**  $V = VQ$  (here we need multi-gpu!\n

\n\n**endif**\n

**•** RR block:

| <b>if</b> $i == m$ :                                   | 1. $T_m Y = Y\Lambda$ , $T_{m-1} \bar{Y} = \bar{Y} \bar{\Lambda}$ (magma_zheev_gpu()) |
|--------------------------------------------------------|---------------------------------------------------------------------------------------|
| 2. $Q = \text{orth}[Y, \bar{Y}]$ (magma_zgeqref_gpu()) |                                                                                       |
| 3. $H = Q^{\dagger} T_m Q$ (magma_znumr_gpu())         |                                                                                       |
| 4. $HZ = Z\Lambda$ (magma_zheev_gpu())                 |                                                                                       |
| 5. $Q = (QZ)$ (magma_zgemm())                          |                                                                                       |
| 6. $V = VQ$ (here we need multi-gpu!)                  |                                                                                       |
| endif                                                  |                                                                                       |

# **NVIDIA Kepler anatomy**

### **K110B micro-architecture highlights**

(Tesla K40m)

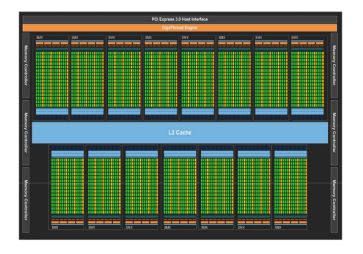

- 12GB RAM, BW up to 288GB/s
- 15 SMX units, 2880 cores (192 per SMX)
- $P_{theor} = 1.43/4.29$ *GFlops*
- Dynamic parallelism, Hyper-Q, GPUdirect

Increased memory size  $\rightarrow$  very essential for the deflated solvers!

### **Lattice setup**

- **O** Twisted mass fermion action
- Lattice volume:  $24^3 \times 48$
- Two configurations:
	- $\kappa = 0.161231, \mu = 0.0085$
	- $\kappa = 0.163270, \mu = 0.0040$
- $\epsilon$ igCG parameters:  $nev = 8$ ,  $m = 128$ ,  $tol = 10^{-10}$ ,  $tol_{rest} = 5e^{-7}$
- Used 4-GPU K40m node @ JLAB and 2-GPU K40m node @ FNAL

The degenerate twisted mass fermions,  $\kappa = 0.163270$ ,  $\mu = 0.0040$ 

• InitCG double-single mixed precision

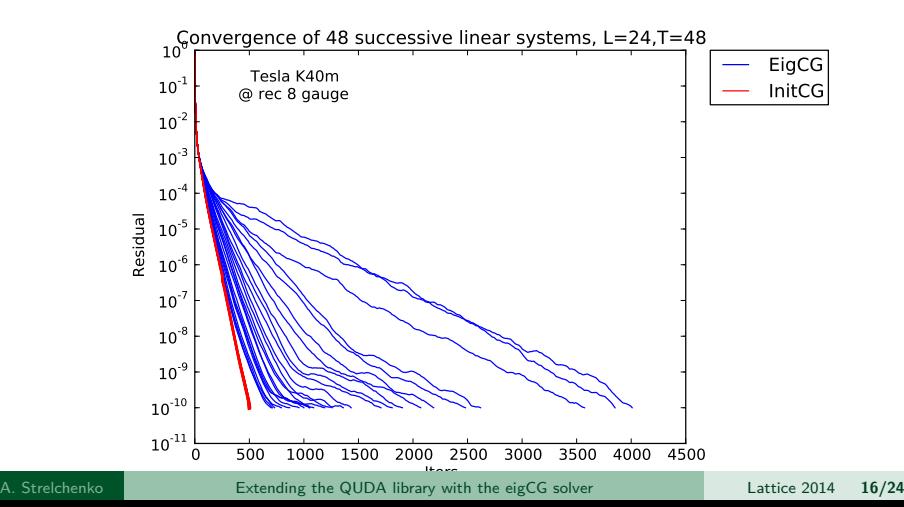

The degenerate twisted mass fermions,  $\kappa = 0.163270$ ,  $\mu = 0.0040$ 

• InitCG double-half mixed precision

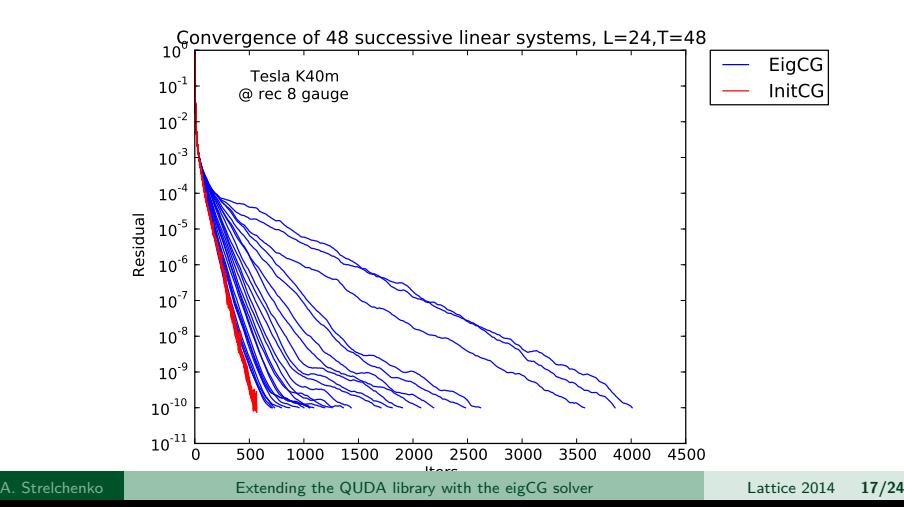

The degenerate twisted mass fermions,  $\kappa = 0.161231$ ,  $\mu = 0.0085$ 

• InitCG double-single mixed precision

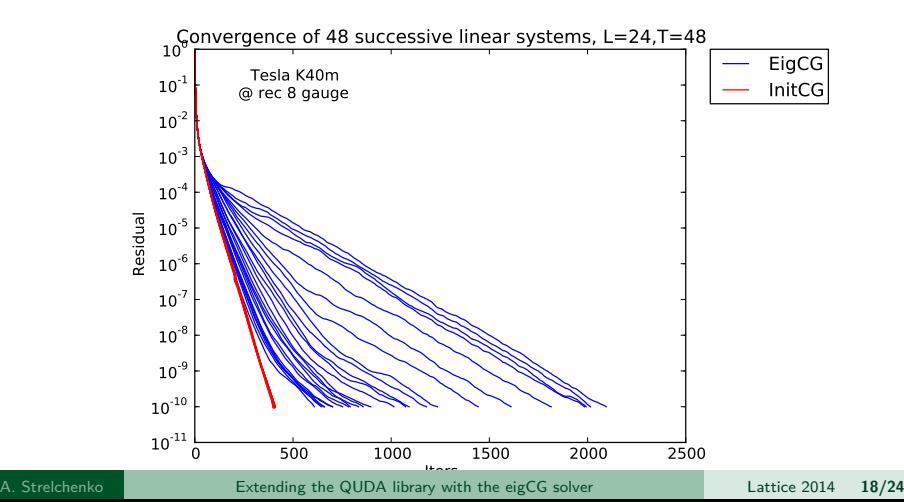

The degenerate twisted mass fermions,  $\kappa = 0.161231$ ,  $\mu = 0.0085$ 

• InitCG double-half mixed precision

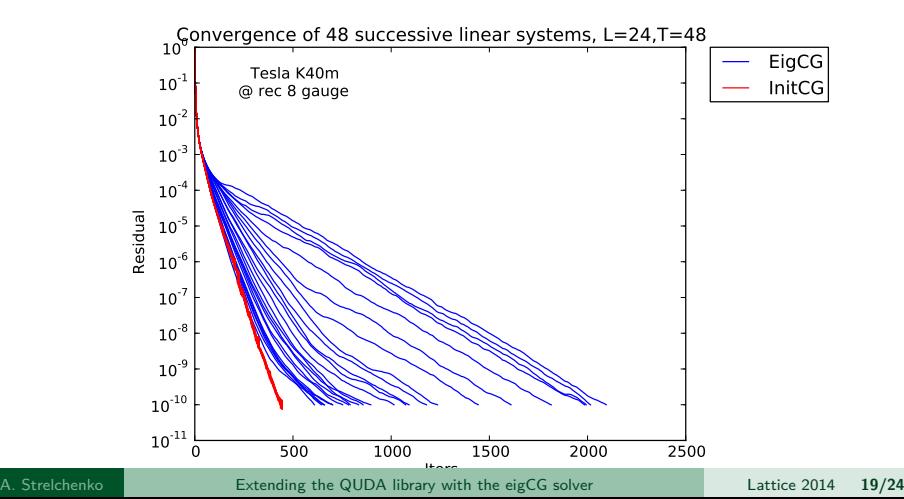

### **Eigenvectors accuracy**

The degenerate twisted mass fermions,  $\kappa = 0.163270$ ,  $\mu = 0.0040$ 

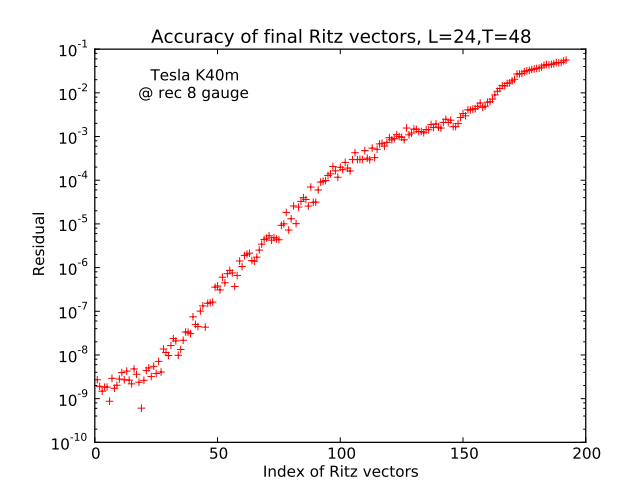

## **Eigenvector accuracy**

The degenerate twisted mass fermions,  $\kappa = 0.161231$ ,  $\mu = 0.0085$ 

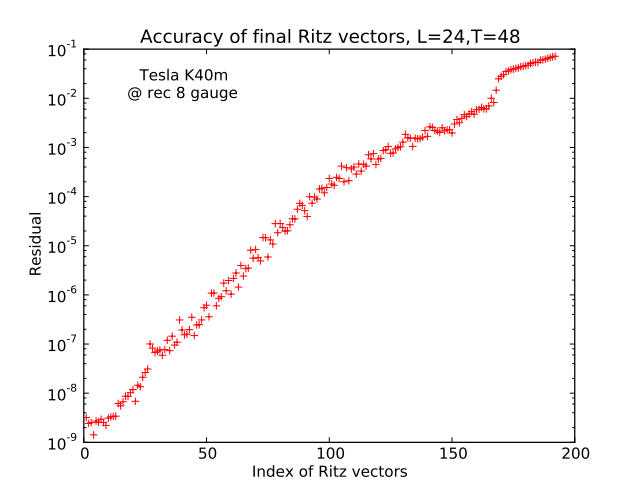

# **Incremental eigCG: performance summary**

- **•** Typical timings for the incremental stage ( $\kappa = 0.163270$ ,  $\mu = 0.0040$ ):
	- $\blacktriangleright$  [44.4, 42.6, 39.6, 29.3, 27.9, 24.7, 23.5, 21.7, 20.9, 19.8, 16.8, 15.1, . . . ]
- Average DS CG exec. time:
	- non-deflated  $CG: 15$  secs
	- $\blacktriangleright$  deflated CG: 2.42 secs
- Average DH CG exec. time:
	- $\triangleright$  non-deflated CG: does not converge
	- $\blacktriangleright$  deflated CG: 1.84 secs

# **Deflated CG : need for restarting**

### • No restart

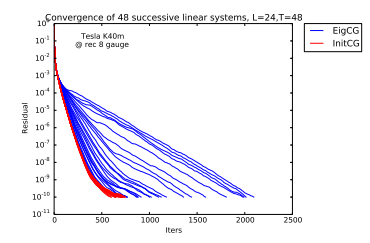

#### Restart

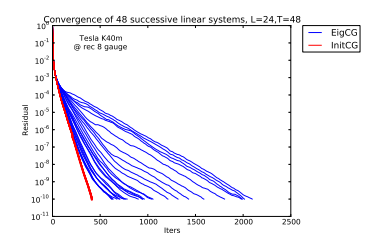

- Incremental eigCG efficiency:
	- $\triangleright \times 8$  speedup in terms of iterations
	- $\triangleright \times 8$  speedup in execution time for initCG stage
	- $\triangleright$  requires relaible updates with Reighley-Ritz for eigCG stage
- <span id="page-23-0"></span>**•** Future work:
	- $\blacktriangleright$  eigBiCGstab
	- $\triangleright$  GMRES-DR